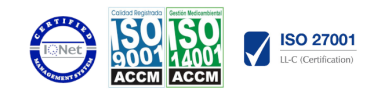

## Crea tu sitio web con Joomla Modalidad:

e-learning con una duración 56 horas

## Objetivos:

Identificar los componentes de los cuales se compone Joomla!, así como su uso para la creación y mantenimiento de sitios web.Analizar los fundamentos tecnológicos de un determinado sitio web ya creado.Enumerar y definir las funciones que realizan cada uno de los componentes en Joomla! clasificando sus funciones y relacionándolo con el resto de componentes para lograr contenidos adecuados.Clasificar y gestionar usuarios y grupos tanto de la parte del Front End como de la parte del Back End.Detallar las características técnicas y procedimientos de instalación y configuración de los servidores web para alojar un desarrollo Joomla!Distinguir, trabajar y caracterizar módulos, plugins y componentes.Definir y clasificar los diferentes archivos con los que realizar una programación en Joomla!Identificar los recursos necesarios para instalar Joomla! tanto en modo local como remoto.

## Contenidos:

Introducción a Joomla! ¿Qué es Joomla? ¿Qué es un Sistema de Gestión de Contenidos? ¿Qué es OpenSource? (Código Abierto). ¿Qué es PHP? ¿Qué es GPL? Características y versiones. Historia del proyecto. Ejemplos de webs realizadas con Joomla!

Instalar Joomla! en local Descarga del pack. Instalación de WampServer. Crear una base de datos.

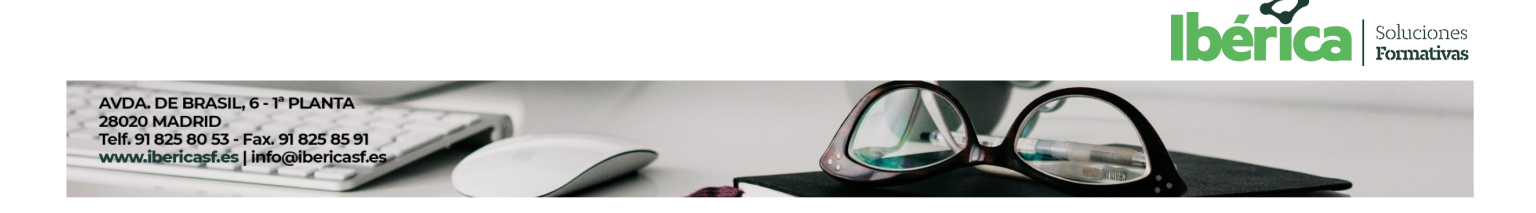

La manera más sencilla de que crezca tu organización **CON LOS LÍDERES EN FORMACIÓN** 

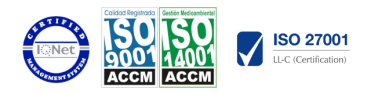

Instalar Joomla!

Elementos básicos de Joomla! Front End y Back End. Panel de Control. Parámetros del Sitio. Parámetros del Sistema. Parámetros del Servidor. Barra Permisos. Filtros de Texto. Barra de Herramientas.

Categorías y Artículos Jerarquía de Joomla! Crear/Editar Categorías Creación de artículos. Editor TinyMCE. Barra de Herramientas en los Artículos. Filtro en Artículos. Configuración de Contenidos.

Artículos

Creación y gestión de artículos. El editor TinyMCE. Insertar imágenes en los artículos. Insertar vídeos en artículos. Paginación de un artículo. Insertar vínculos. Insertar Puntos de Ancla. Opción Leer Más.

Menús I Propiedades del menú. Crear un elemento nuevo a nuestro menú. Enlace Artículos Archivados. Enlace Presentación en Formato Blog. Enlace Lista de Categorías. Crear Submenús.

Menús II

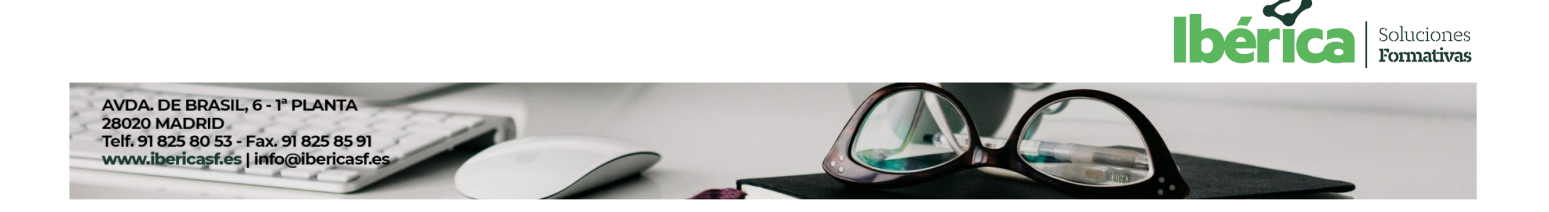

La manera más sencilla de que crezca tu organización

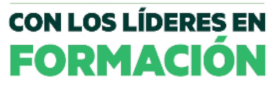

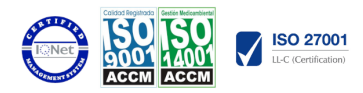

Gestor de Contactos. Servidores de Noticias Externas. Enlace Buscar. Enlace URL Embebida. Enlace Sistema de Enlaces. Enlaces Web. Gestor de Usuarios.

Módulos Gestor de Módulos. Crear/Editar un Módulo. Módulo Personalizar HTML. Módulo Artículos Archivados. Módulo Píe de Página. Modulo Últimas Noticias. Módulo Acceso. Módulo Quién está en línea. Módulo Buscar. Módulo Menú. Módulo Mostrar Noticias Externas. Módulo Categorías de Artículos. Módulo Enlaces Web. Módulo Estadísticas. Módulo Imagen Aleatoria. Módulo Contenido más Leído. Módulo de Búsquedas Inteligentes. Módulo Ruta. Módulo Cambiar Idioma. Módulo Sindicación de Enlaces Externos. Módulo Últimos Usuarios.

Usuarios y permisos Tipos de Usuarios. Registro. Gestor de Usuarios. Crear/Editar un usuario. Usuarios registrados - modificar artículos. Crear Grupos. Tipos de otorgamiento y niveles de permisos.

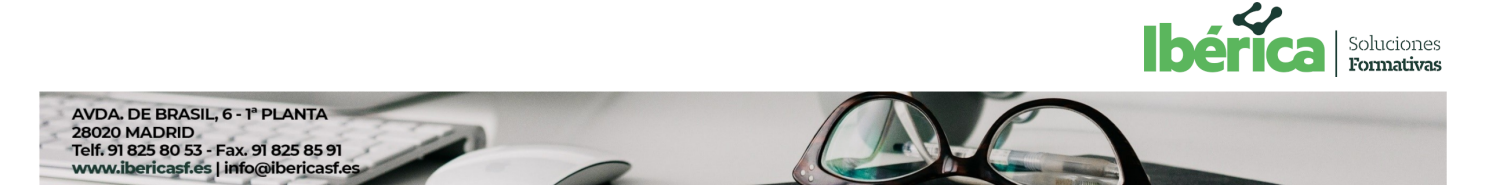

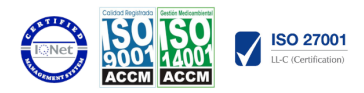

Menú de Usuario. Usuarios Registrados - Insertar Artículos. Usuarios Registrados - Insertar Enlaces. Usuarios Registrados - Modificar Datos.

**Extensiones Extensiones** Gestor de Extensiones. Instalar una Extensión. Gestor de Plugins. Gestor de Idiomas. Instalar una galería de imágenes.

Plantillas y Gestor Multimedia Carpetas y Archivos obligatorios. Carpetas y Archivos no obligatorios. Descargar Plantillas. Gestor de Plantillas. Instalar Plantillas. Editar Plantillas. Gestor Multimedia.

Instalar Joomla! en remoto Darse de alta en un servidor gratuito. Trabajar con FTP. Dar de alta la base de datos. Instalar Joomla! Instalar Akeeba Backup. Subir al servidor la copia de seguridad. Restaurar la copia de seguridad.

Programación en Joomla! Tecnología en Joomla! Archivo configuration.php. Módulos para Joomla! Componentes para Joomla! Plugin para Joomla! Estructura de las plantillas.

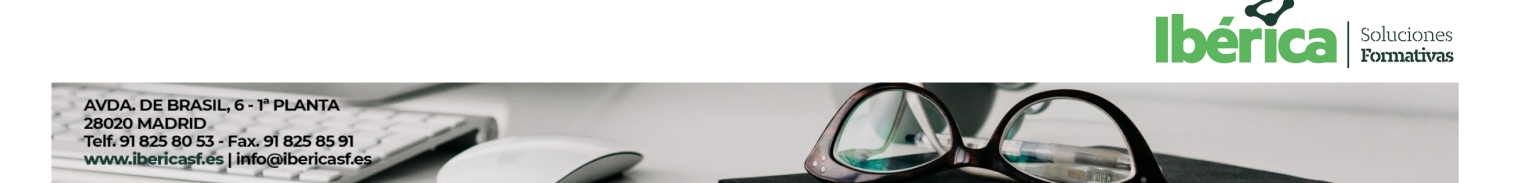

La manera más sencilla de que crezca tu organización CON LOS LÍDERES EN

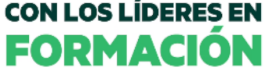

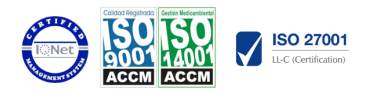

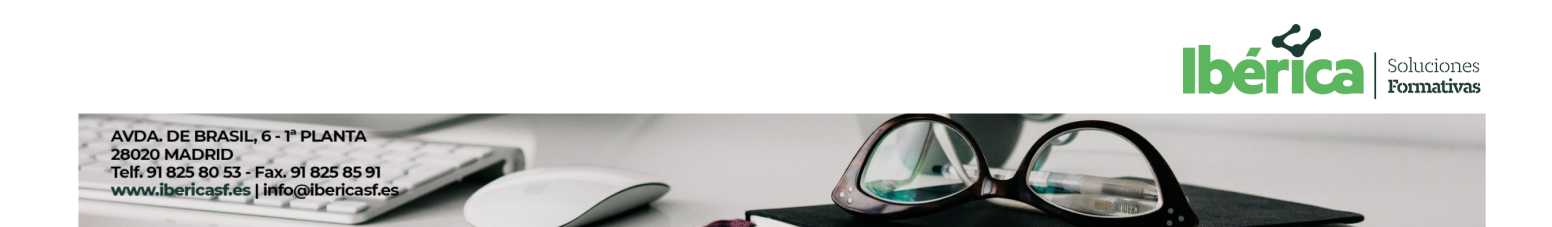